# <span id="page-0-0"></span>Réseau internet [Connexion entre réseaux](#page-19-0)

Christophe Viroulaud

Seconde - SNT

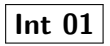

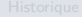

D'après le site *Internet Live Stats*, plus de 4,79 milliards de [Connexion entre réseaux](#page-19-0) personnes dans le monde avaient accès à Internet fin 2020.

Comment connecter plusieurs machines ensemble ?

## <span id="page-2-0"></span>Sommaire

### [Réseau internet](#page-0-0)

### [Historique](#page-2-0)

[Structure maillée](#page-15-0) [Connexion entre réseaux](#page-19-0)

## 1. [Historique](#page-2-0)

- 2. [Réseau local](#page-9-0)
- 3. [Réseau Internet](#page-14-0)

## **Historique**

#### [Réseau internet](#page-0-0)

### [Historique](#page-2-0)

[Connexion entre réseaux](#page-19-0)

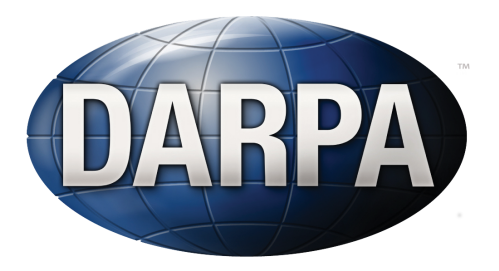

Figure 1 – **Octobre 1962 :** La DARPA (Defense Advanced Research Projects Agency) recrute Joseph Licklider comme le premier chef du programme de recherche en informatique.

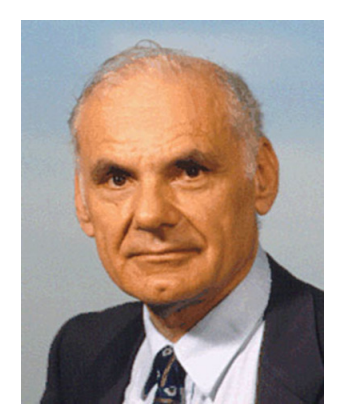

Figure 2 – **1967 :** Lawrence Roberts fut engagé par la DARPA pour développer le concept de réseau informatique. Il mit rapidement en place son plan pour le réseau **ARPANET**

### [Historique](#page-2-0)

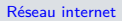

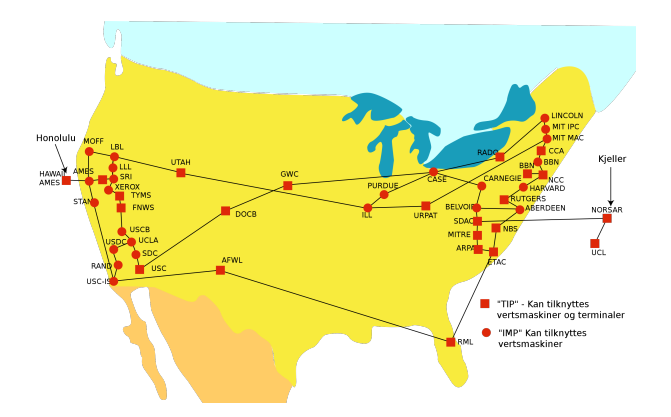

Figure 3 – **Octobre 1972 :** Première démonstration publique du réseau ARPANET

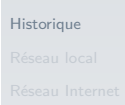

#### [Historique](#page-2-0)

[Connexion entre réseaux](#page-19-0)

# [Structure maillée](#page-15-0) **À retenir**

Le réseau ARPANET est composé de :

- $\triangleright$  4 nœuds en 1969 (ouest des États-Unis),
- $\triangleright$  23 nœuds en 1971,
- $\blacktriangleright$  111 nœuds en 1974.

Il relie principalement des universités américaines.

# 100% 20% 10% 4% 1% 0% No data

### [Réseau internet](#page-0-0)

#### [Historique](#page-2-0)

[Structure maillée](#page-15-0) [Connexion entre réseaux](#page-19-0)

Figure 4 – **1983 :** Le réseau ARPANET est séparé en un réseau militaire et un réseau publique : le terme **Internet** est adopté.

Figure 5 – Nombre d'ordinateurs connectés :

- ▶ 1984 : mille ordinateurs,
- 1987 : dix mille ordinateurs,
- ▶ 1989 : cent mille ordinateurs,
- ▶ 1992 : un million d'ordinateurs.

## [Réseau internet](#page-0-0)

### [Historique](#page-2-0)

[Connexion entre réseaux](#page-19-0)

## <span id="page-9-0"></span>Sommaire

[Réseau internet](#page-0-0)

## [Réseau local](#page-9-0)

[Structure maillée](#page-15-0) [Connexion entre réseaux](#page-19-0)

## 1. [Historique](#page-2-0)

- 2. [Réseau local](#page-9-0)
- 3. [Réseau Internet](#page-14-0)

## Réseau local

#### [Réseau internet](#page-0-0)

#### [Réseau local](#page-9-0)

[Structure maillée](#page-15-0) [Connexion entre réseaux](#page-19-0)

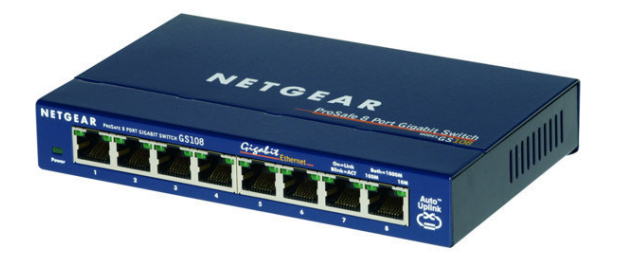

FIGURE 6 – Pour relier plusieurs ordinateurs entre eux on peut utiliser un **commutateur (switch)**.

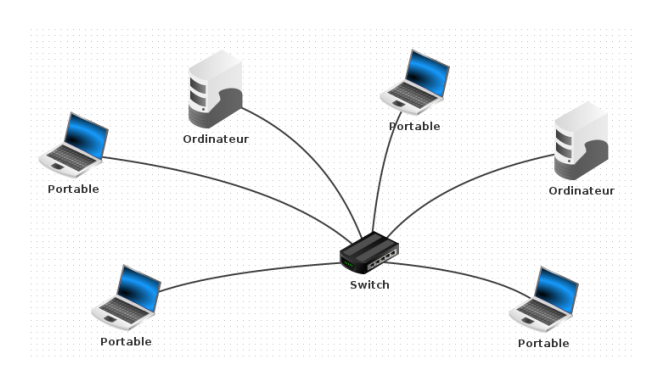

## Figure 7 – **Réseau en étoile :** Le commutateur dirige les informations d'une machine à l'autre.

## [Réseau internet](#page-0-0)

#### [Réseau local](#page-9-0)

### [Réseau local](#page-9-0)

[Structure maillée](#page-15-0) [Connexion entre réseaux](#page-19-0)

## **Activité 1 :**

- 1. Simuler la structure en étoile.
- 2. Déterminer les avantages et les inconvénients de ce type de réseau.

### [Réseau local](#page-9-0)

[Structure maillée](#page-15-0)

# [Connexion entre réseaux](#page-19-0) **À retenir**

Un réseau en étoile est simple et peu coûteux à mettre en place. Cependant, il ne peut être utilisé que pour un **réseau local** de petite taille.

## <span id="page-14-0"></span>Sommaire

1. [Historique](#page-2-0)

## 2. [Réseau local](#page-9-0)

## 3. [Réseau Internet](#page-14-0)

- 3.1 [Structure maillée](#page-15-0)
- 3.2 [Connexion entre réseaux](#page-19-0)

### [Réseau internet](#page-0-0)

### [Réseau Internet](#page-14-0)

# <span id="page-15-0"></span>Réseau Internet - Structure maillée

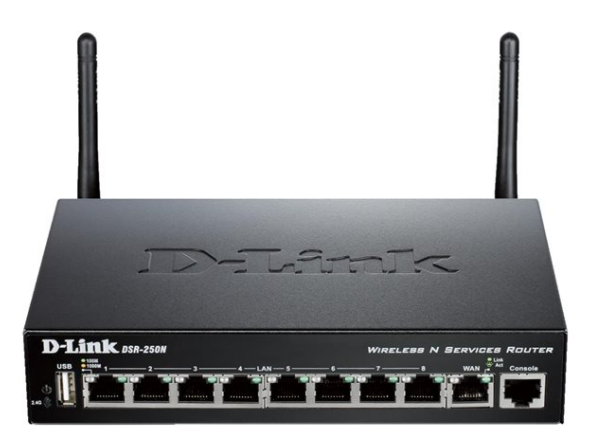

Figure 8 – Un **routeur** relie plusieurs réseaux entre eux.

#### [Réseau internet](#page-0-0)

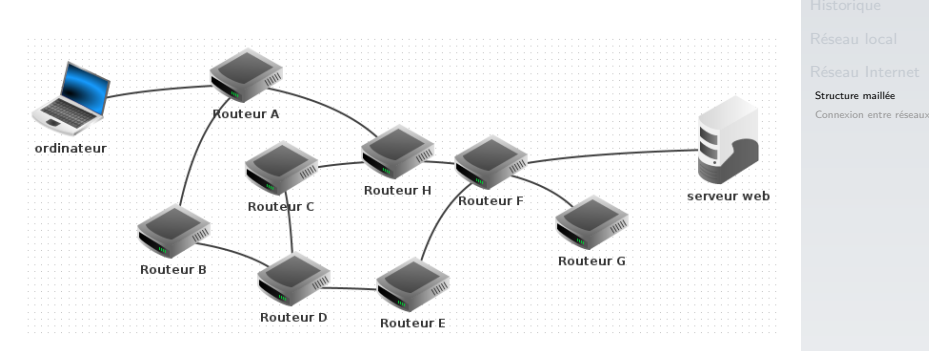

## Figure 9 – **Réseau maillé :** Les routeurs son connectés entre eux pour former une **toile**

## [Structure maillée](#page-15-0)

[Connexion entre réseaux](#page-19-0)

## **Activité 2 :**

- 1. Simuler la structure maillée.
- 2. Déterminer les avantages et les inconvénients de ce type de réseau.

#### [Structure maillée](#page-15-0)

# [Connexion entre réseaux](#page-19-0) **À retenir**

Un réseau maillé est plus difficile à mettre en place. De plus il est plus coûteux. Cependant la redondance des connexions permet de garantir la transmission des informations.

## <span id="page-19-0"></span>Sommaire

1. [Historique](#page-2-0)

- 2. [Réseau local](#page-9-0)
- 3. [Réseau Internet](#page-14-0)
- 3.1 [Structure maillée](#page-15-0)
- 3.2 [Connexion entre réseaux](#page-19-0)

### [Réseau internet](#page-0-0)

[Structure maillée](#page-15-0)

[Connexion entre réseaux](#page-19-0)

## Connexion entre réseaux

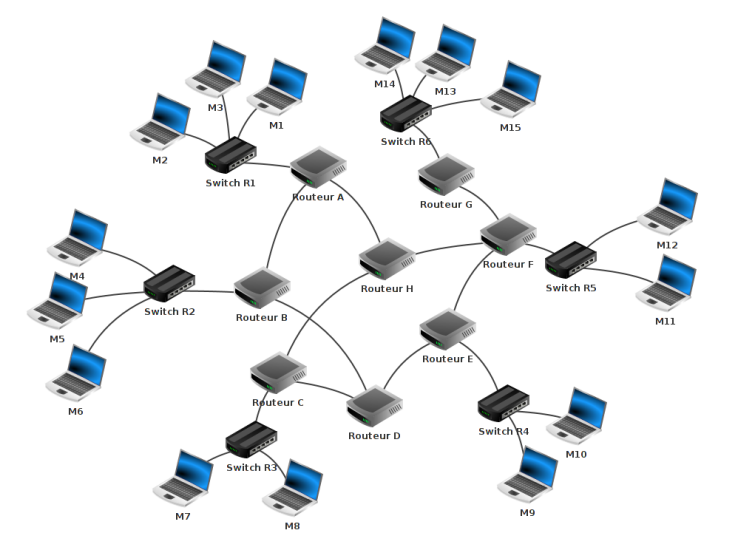

#### [Réseau internet](#page-0-0)

[Structure maillée](#page-15-0)

[Connexion entre réseaux](#page-19-0)

Figure 10 – Le réseau Internet est surnommé le réseau des réseaux.

[Structure maillée](#page-15-0)

# <span id="page-21-0"></span>[Connexion entre réseaux](#page-19-0) **À retenir**

Le réseau Internet est une structure maillée qui relie des réseaux plus petits. Un petit réseau peut contenir plusieurs centaines de machines.